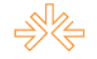

#### **Kodak** *EasyShare* **– Porque há lugares em que só você pode estar.<sup>1</sup>**

Elói GUIMARÃES<sup>2</sup> Ana Paula DALTO<sup>3</sup> André BIAGI<sup>3</sup> Douglas PEGOREL<sup>3</sup> Francielle RODRIGUES<sup>3</sup> Juliana BARROS<sup>3</sup> Michele NASCIMENTO<sup>3</sup> Priscilla PAMPANI<sup>3</sup> Edson PAIVA<sup>4</sup> Centro Universitário FIEO – Unifieo, Osasco, SP

#### **Resumo**

O vídeo desenvolvido pela agência ÜBERCOM teve como base as informações cedidas pelo cliente Kodak e as características das câmeras digitais dos modelos C713 e C813 da linha *Easyshare*. Estes dados, unidos aos conceitos de planejamento e a linha visual de criação, concretizou a praticidade de utilização do produto.

**Palavras-chave:** Projeto Experimental; Kodak; Câmeras Digitais; Fotografia; Campanha Publicitária.

<sup>1</sup> Trabalho submetido ao Expocom 2009, na Divisão Temática Publicidade e Propaganda, na categoria de Filme Publicitário, do XIV Congresso de Ciências da Comunicação na Região Sudeste;

 $^2$  Aluno líder do grupo, do Curso de Publicidade e Propaganda do Centro Universitário FIEO, e-mail: eloi.ubercom@hotmail.com,

<sup>3</sup> Co-autores do trabalho, e-mail: ubercom@hotmail.com;

<sup>4</sup> Orientador do trabalho. Professor do Curso de Publicidade e Propaganda do Centro Universitário FIEO, e-mail: epd@megamail.pt.

#### **1 - Apresentação**

A apresentação do produto se dará de forma emotiva, pois pretendemos com isso criar uma maior proximidade com o *target* e fazer com que ele associe as câmeras digitais Kodak a momentos marcantes. Quanto aos consumidores que já conhecem e são fiéis à marca, acredita-se que o prestígio que ela conquistou e possui no mercado fotográfico, será um ponto considerável na hora da compra.

### **2 - Objetivo**

Tornar o produto conhecido pelo *target*, de forma que o mesmo identifique e deseje as câmeras digitais Kodak, por serem de fácil manuseio e compartilhamento de momentos marcantes através do sistema *Easyshare*.

### **3 - Justificativa:**

A televisão proporciona maior penetração no público-alvo, por se tratar de uma tecnologia áudio visual, que favorece os atributos do produto e da marca através da imagem, som e movimento.

Sua utilização como meio de comunicação deve-se ao fato de ser formadora de opinião e ponto de referência e informação para quem assiste, permitindo ainda o apelo racional e emocional do produto.

### **4 – Métodos e Técnicas Utilizados**

Para o desenvolvimento do vídeo utilizamos técnicas de animação 2D tradicional onde todos os quadros da animação são desenhados um por um, e quando colocados em seqüência criam o movimento e de *animatic* (onde recortes são feitos na imagem possibilitando que os elementos se movimentem separadamente).

Com o *storyboard* definido, o passo seguinte foi a criação de artes conceituais que definiram todo o estilo visual, desde a menina até o pássaro e consequentemente todos os objetos de cena.

Os personagens principais foram modelados em um software 3D *Zbrush* afim de servirem como guia para as ilustrações, principalmente para que as cenas mantivessem os mesmos enquadramentos e ângulos de câmera definidos no *storyboard*.

Depois que todos os desenhos foram feitos e finalizados no *Photoshop*, as cenas foram compostas e os elementos animados. O software utilizado nesta etapa foi o *After* *Effects*. O último passo foi a inclusão de efeitos de iluminação e partículas, seguido das legendas e sonoplastia.

### **5 - Descrição do Produto**

Nome: Câmeras Digitais Kodak *Easyshare* – Série C – Modelos: C713 e C813. Categoria: Fotografia Digital.

Local de Uso ou Aplicação: O produto pode ser utilizado diariamente em todos os momentos da vida dos consumidores, sejam eles profissionais ou caseiros. Por ser de fácil manuseio e leve, pode ser levado em qualquer compartimento, seja na bolsa, no bolso, nos porta-objeto dos veículos, etc.

*Embalagens:* As câmeras chegam às lojas embaladas em caixas de papelão com os seguintes itens: Pilhas Alcalinas AA Kodak ou equivalentes carregadas, Cabo USB ou AV, Tira de Pulso, Guia de Introdução com o *Software* Kodak *Easyshare*, Acessório de câmera personalizado para estações para câmeras e estações impressoras Kodak *Easyshare* opcionais.

### **6 - Sinopse**

O vídeo mostra uma menina tentando fotografar um pássaro. Enquanto o pássaro voa a menina continuando tentando tirar fotos. Em seguida o vídeo apresentará a visão do pássaro que vê a menina o fotografando, o qual será fotografado de frente. Assim que o *flash* aparecer na tela, nos levará para o mundo existente no interior da câmera, que será acompanhado pelo pássaro que voará até encontrar uma luz vermelha, que bicará, este que representa o botão *share* da câmera.

A seguir voltando para o mundo real, a menina está em frente ao computador, editando as fotos que registrou do pássaro, e desta maneira o sistema *Easyshare* é apresentado, já que ela alterará as cores e acrescentará molduras as fotos.

Para finalizar o vídeo, os pássaros que estão nas fotos no computador, começam a voar para o ambiente onde a menina está, e o *pack shot* das câmeras são apresentadas, juntamente com o slogan "Kodak. Porque há lugares em que só você pode estar".

## **7 - Roteiro/***StoryBoard*

**Filme:** "Fotografe, Crie e Compartilhe com a KODAK". **Produto:** Câmeras Digitais KODAK. **Agência:** Übercom

# **Formato:** 30''

## **Trilha:** Instrumental Kodak

## **Roteiro**

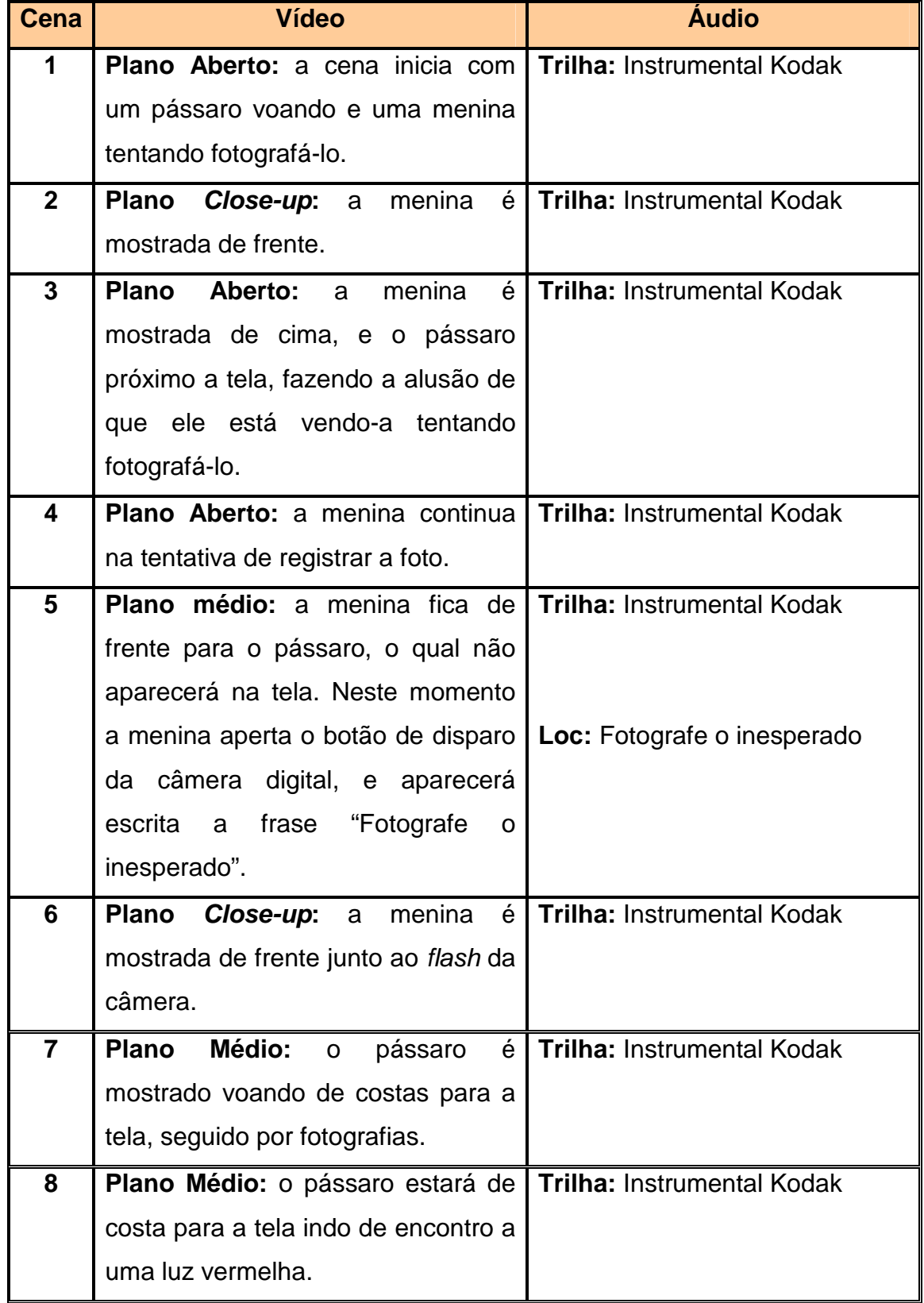

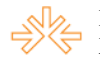

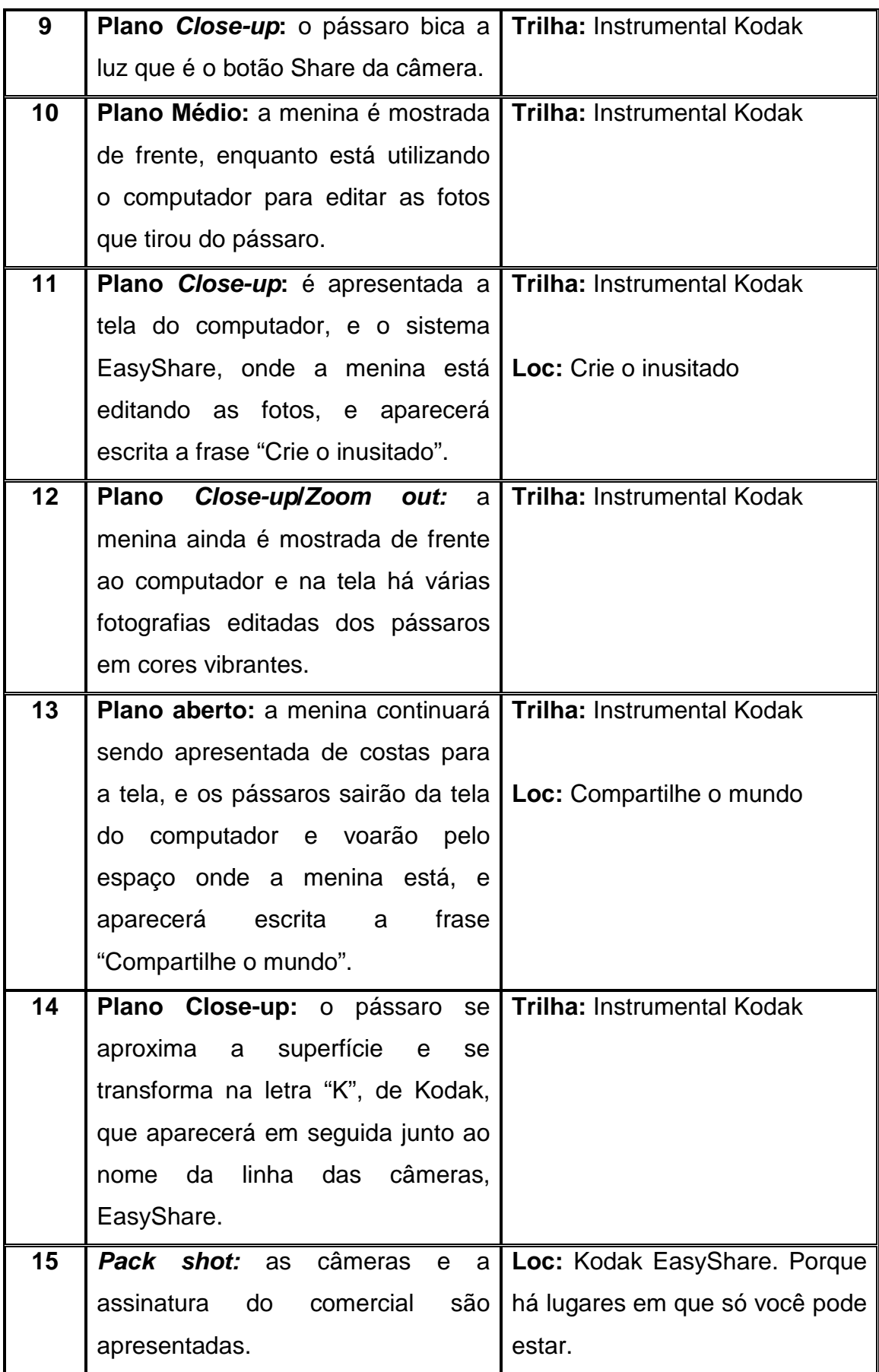

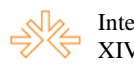

# *StoryBoard*

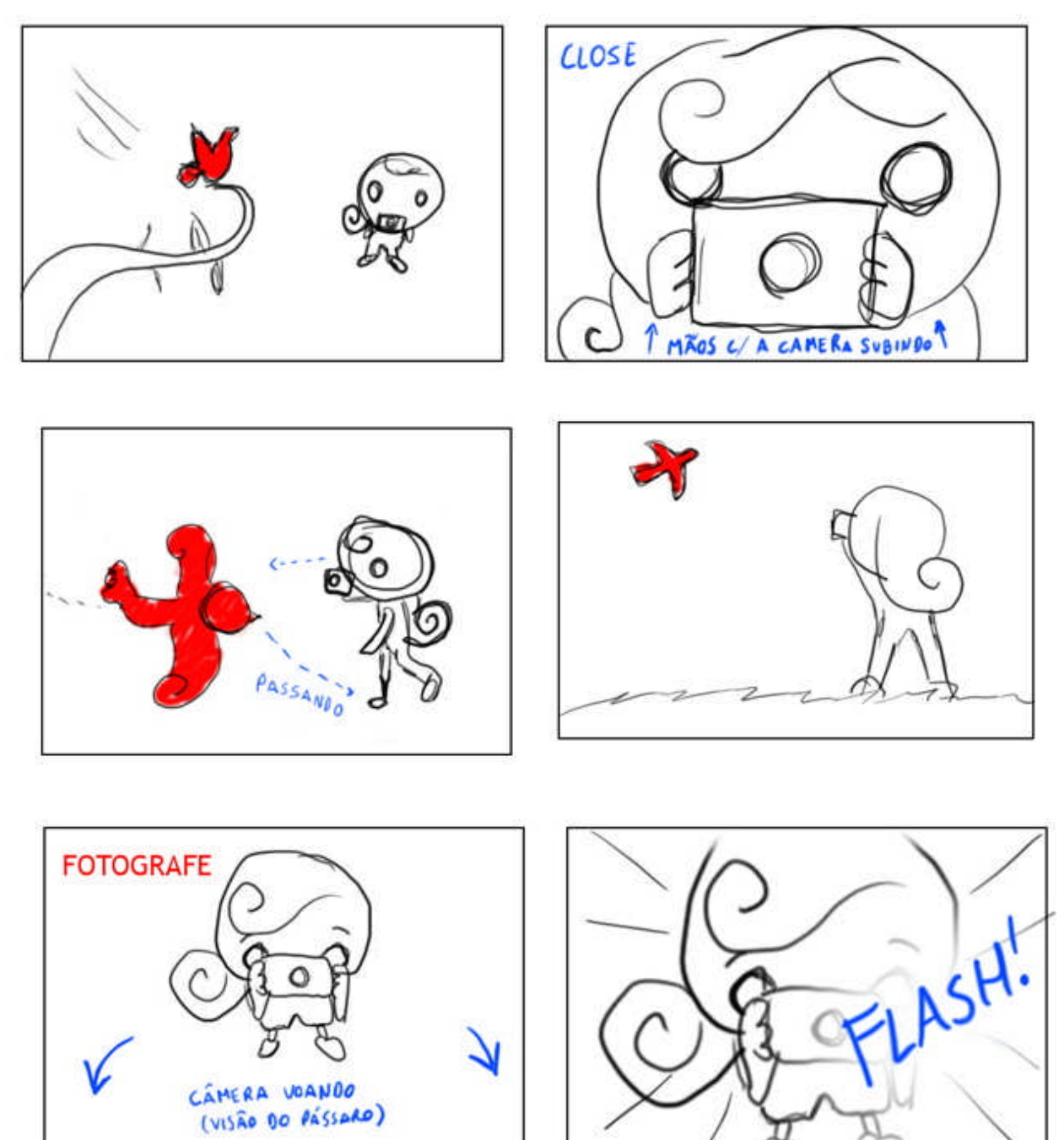

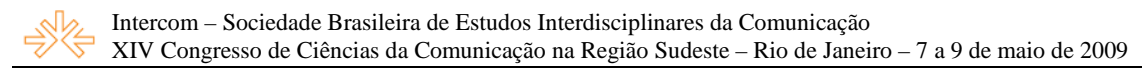

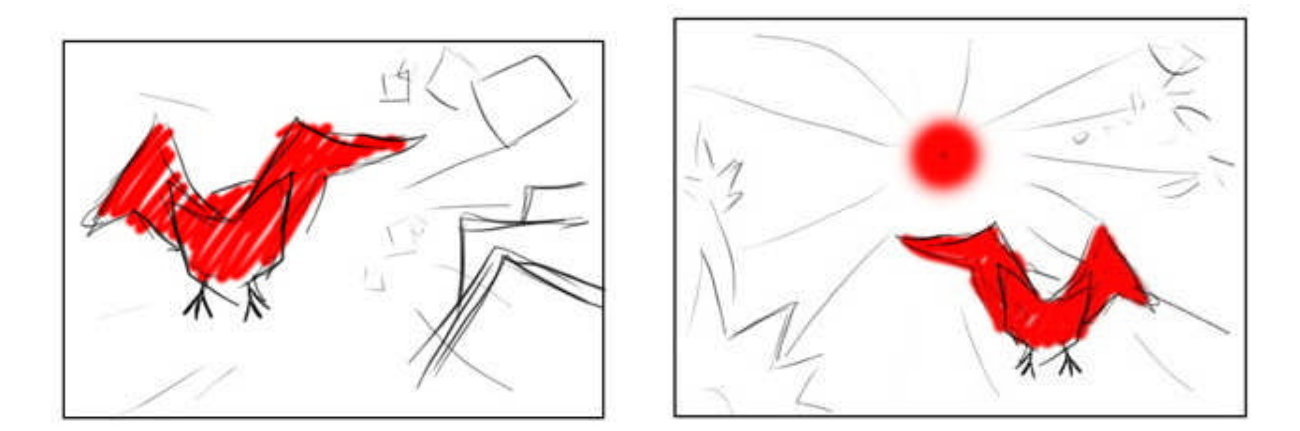

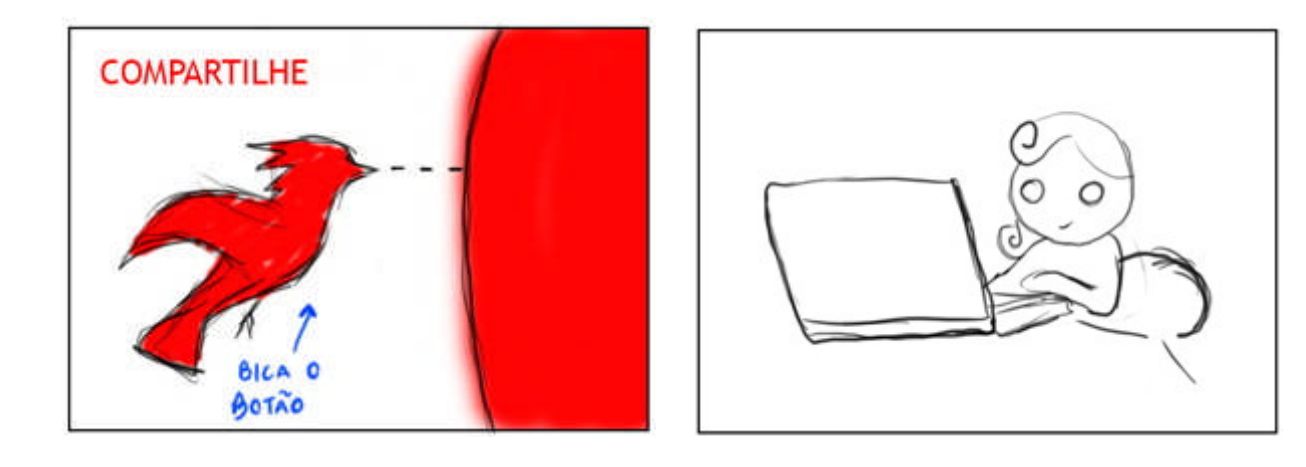

SOFTWARE

200M OUT

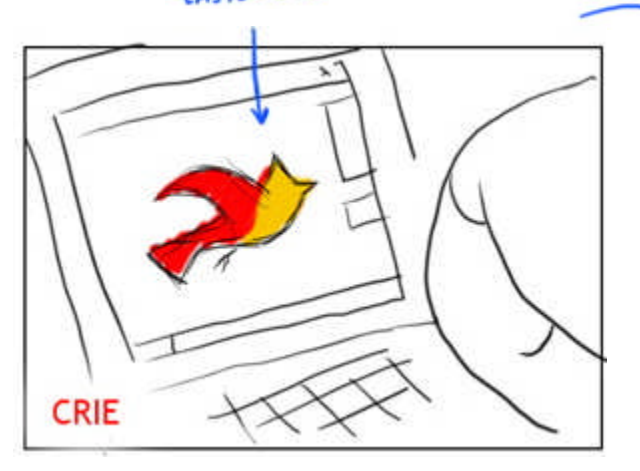

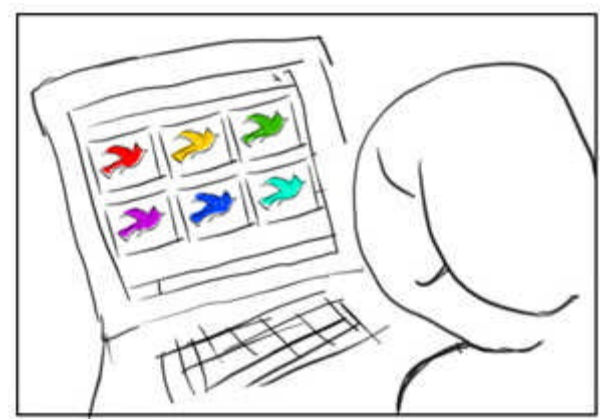

7

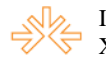

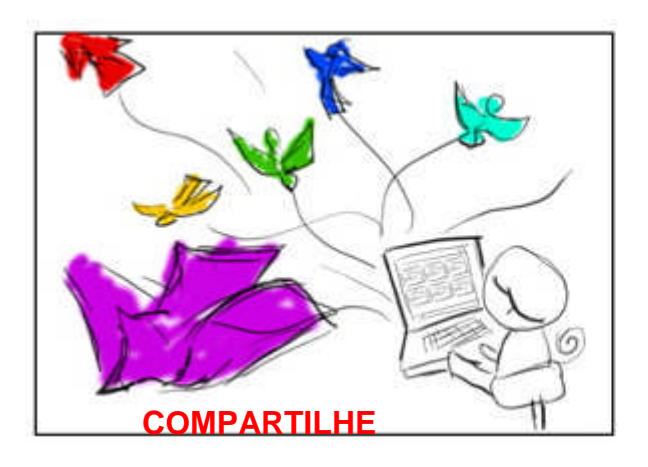

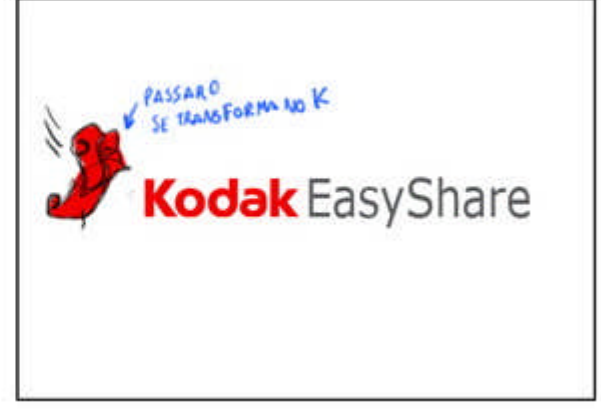

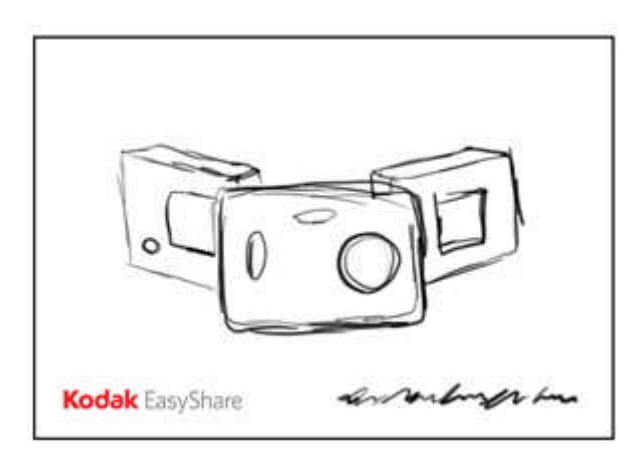

# **6 – CONSIDERAÇÕES**

A mensagem tinha de ser forte, mas simples e objetiva. Cada detalhe tornou-se importante para mostrar com sutileza o designer e praticidade do produto.